# **1 e mais de 2.5 betano**

- 1. 1 e mais de 2.5 betano
- 2. 1 e mais de 2.5 betano :jogar no sportingbet
- 3. 1 e mais de 2.5 betano :dupla chance no pixbet

### **1 e mais de 2.5 betano**

#### Resumo:

**1 e mais de 2.5 betano : Descubra os presentes de apostas em mka.arq.br! Registre-se e receba um bônus de boas-vindas para começar a ganhar!**  contente:

Propriedade da Kaizen Gaming International Ltd,Betano é uma plataforma de apostas esportiva, legítima com: bônus bônus. Betano lançado pela primeira vez em { 1 e mais de 2.5 betano 2024, mas desde então e expandiu-se para vários outros países! Nossa revisão Betanoss encontrou um bônus de boas -vindas emocionante com novos jogadores ou outras oferta a mais prêmios? Durante todo o ano.

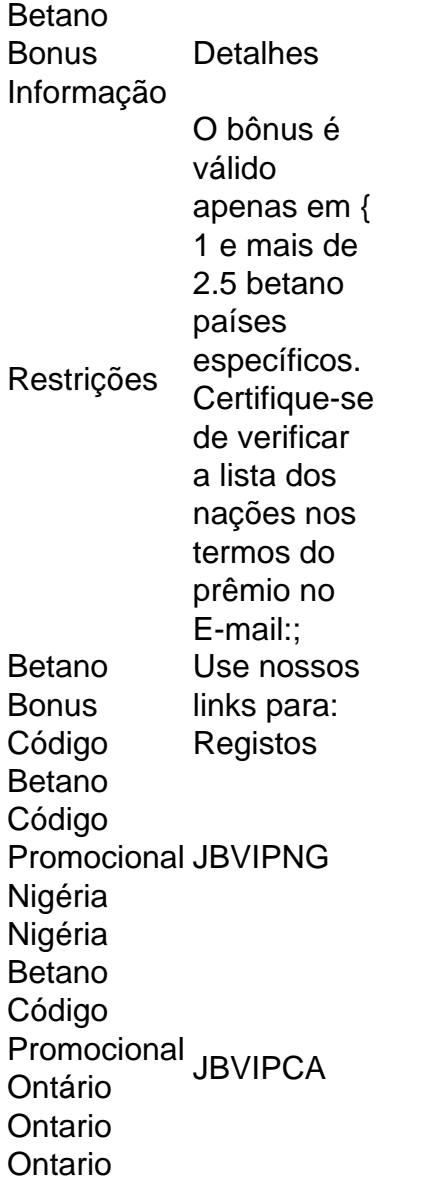

### **Como apostar em 1 e mais de 2.5 betano esportes virtuais na Betano: uma breve introdução**

No mundo dos jogos de azar, as apostas desportivas são uma das opções mais populares e emocionantes. Com o advento dos esportes virtuais, agora é possível apostar em 1 e mais de 2.5 betano eventos esportivos simulados a qualquer hora do dia. Neste artigo, vamos ensinar como apostar em 1 e mais de 2.5 betano esportes virtuais na Betano usando o site ou aplicativo.

### **Passo 1: Crie uma conta na Betano**

Antes de começar a apostar, é necessário ter uma conta na Betano. Para isso, acesse o site da Betano e clique em 1 e mais de 2.5 betano "Registrar-se". Preencha o formulário com suas informações pessoais e siga as instruções para completar o processo de registro.

### **Passo 2: Faça um depósito**

Após criar 1 e mais de 2.5 betano conta, é hora de fazer um depósito para ter saldo disponível para apostas. Na Betano, existem várias opções de pagamento, como cartões de crédito, bancos e carteiras eletrônicas. Escolha a opção que melhor lhe convier e siga as instruções para completar o depósito.

### **Passo 3: Navegue até a seção de esportes virtuais**

Com o seu saldo depositado, é hora de começar a apostar. Na página principal da Betano, clique em 1 e mais de 2.5 betano "Esportes" e então em 1 e mais de 2.5 betano "Esportes Virtuais". Você verá uma lista de eventos esportivos simulados em 1 e mais de 2.5 betano andamento ou por acontecer.

### **Passo 4: Escolha o evento esportivo virtual em 1 e mais de 2.5 betano que deseja apostar**

Na seção de esportes virtuais, escolha o evento esportivo em 1 e mais de 2.5 betano que deseja apostar. Você pode escolher entre diferentes esportes, como futebol, tênis, basquete e muito mais. Clique no evento desejado para ver as opções de apostas disponíveis.

## **Passo 5: Escolha a opção de aposta e insira a quantidade**

Após escolher o evento esportivo, é hora de escolher a opção de aposta e inserir a quantidade que deseja apostar. A Betano oferece diferentes opções de apostas, como resultado final, handicap, número de gols e muito mais. Escolha a opção que achar melhor e insira a quantidade que deseja apostar.

### **Passo 6: Confirme a aposta**

Depois de escolher a opção de aposta e inserir a quantidade, é hora de confirmar a aposta.

Verifique se tudo está correto e clique em 1 e mais de 2.5 betano "Colocar Aposta" para confirmar.

# **Conclusão**

Apostar em 1 e mais de 2.5 betano esportes virtuais na Betano é uma ótima opção para aqueles que querem adicionar um pouco de emoção à 1 e mais de 2.5 betano rotina diária. Com esses passos simples, você pode começar a apostar em 1 e mais de 2.5 betano eventos esportivos simulados a qualquer hora do dia. Boa sorte!

# **1 e mais de 2.5 betano :jogar no sportingbet**

{ k 0); Guernsey. Londres e Madri! Sobre nós - Betay Grupo bettinggroup : about-us ad instalação da Jowake é localizadoem 3 [K0)] 2 Waterview Cls Century City", Cidade o o de 2076- África Do Sul; Breweg 2124: Contatos para escritório na empresa 3 Na Africa DO sul ghanasoccernet"...

wiki-betway,branches

### **1 e mais de 2.5 betano**

### **1 e mais de 2.5 betano**

### **Como Conseguir a Aposta Grátis**

- Completando missões Betano
- Através de ofertas exclusivas
- Como um brinde da casa

### **Benefícios da Aposta Grátis Betano**

### **Utilizando a Aposta Grátis Betano**

### **Como Ativar a Aposta Grátis Betano**

- 1. Abrir uma conta na Betano
- 2. Utilizar o código promocional VIPLANCE
- 3. Realizar o primeiro depósito
- Liberar o bónus de boas-vindas de até R\$500 + R\$20 em 1 e mais de 2.5 betano apostas 4. grátis
- 5. Apostar no seu esporte preferido
- 6. Ganhar

### **Conclusão**

## **1 e mais de 2.5 betano :dupla chance no pixbet**

### **Ativista ambiental da Califórnia recebe prêmio Goldman por limpar setores de caminhões e ferrovias**

Andrea Vidaurre, organizadora de base da Inland Empire, região metropolitana do sul da Califórnia, recebeu o prestigioso Prêmio Goldman por ativistas ambientais 1 e mais de 2.5 betano reconhecimento à 1 e mais de 2.5 betano liderança na campanha de sucesso para limpar os setores de caminhões e ferrovias na Califórnia.

Isso melhorará a qualidade do ar local para milhões de pessoas e acelerará a transição do país para veículos sem emissões de gases de efeito estufa.

#### **Transformação da comunidade para um hub de portos e caminhões**

Vidaurre, de 29 anos, foi motivada a atuar depois que a região, onde ela nasceu e cresceu, foi transformada 1 e mais de 2.5 betano um porto interior e hub de caminhões que conecta os portos containerizados mais movimentados do país – Long Beach e San Pedro (Los Angeles) – com centenas de armazéns que operam 24/7.

As empresas como a Amazon, que possui muitos edifícios na área, estão construindo o maior armazém do mundo – uma instalação de cinco andares com 4,1 milhões de pés quadrados.

#### **Qualidade do ar entre as piores dos EUA**

A comunidade dessa região, predominantemente latina, tem uma das piores qualidades de ar nos EUA devido ao trânsito diário de mais de meio milhão de caminhões diesel – além de trens e aviões de carga.

#### **Impactos na saúde pela má qualidade de ar**

Câncer Asma Mortes prematureas

Os especialistas 1 e mais de 2.5 betano saúde chamam essa área de "zona de morte a diesel" devido às taxas elevadas de câncer, asma e taxas de morte prematura.

#### **Políticas ambientais com foco 1 e mais de 2.5 betano justiça social e meio ambiente**

As novas regras da ARBC – In-Use Locomotive Rule e California Advanced Clean Fleets Rule – incluem a primeira regra de emissões do país para trens e um caminho para 100% de veículos de emissões zero para as vendas de caminhões até 2036.

Essas regras podem desempenhar um papel fundamental na limpeza do setor de transporte poluidor dos EUA, que é o maior contribuidor de emissões de gases de efeito estufa nos Estados Unidos.

Author: mka.arq.br Subject: 1 e mais de 2.5 betano Keywords: 1 e mais de 2.5 betano Update: 2024/7/17 4:36:28